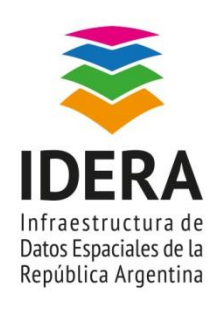

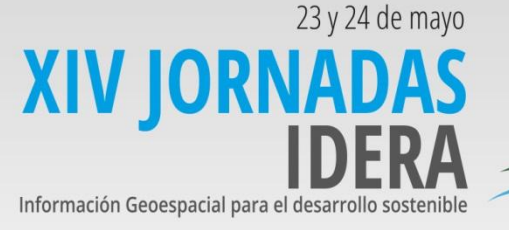

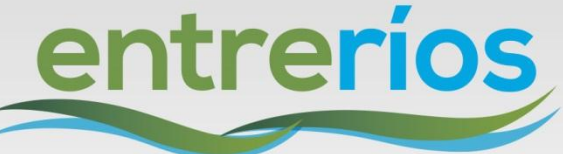

# **Publicación en Geoserver con PostGIS**

Taller a cargo de

# **Daniel Alejandro Fernandez Instituto Geográfico Nacional**

Nivel: Intermedio

#### **Especificaciones del Taller**

**Objetivo:** Introducir a los participantes del curso al uso de servidores de mapas y geoservicios, comprendiendo la forma de publicar datos geoespaciales desde la plataforma Geoserver y conociendo el uso de cada uno de los componentes necesarios.

**Contenidos:** ¿Qué es una aplicación web?.Solicitudes HTTP GET. Protocolos OGC. ¿Qué es Geoserver?. Construcción de servicios WMS y WFS a partir de base de datos geográfica. Espacios de trabajo. Almacén de datos. Capas. Estilos. Seguridad. Visualización de capas.

### **¡Es necesario asistir con tu**

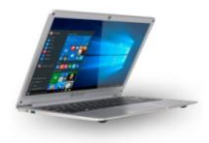

**notebook!**

**QGIS. Geoserver. PostgreSQL con complemento PostGIS y PgAdmin instalados.**

## **Conocimientos previos para realizar el taller**

Conocimientos básicos de base de datos PostgreSQL y complemento PostGIS.

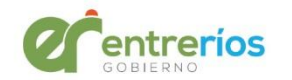

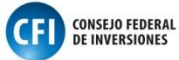